# **Objectives**

- In this session, you will learn to:
	- Install and configure laptops and portable computing devices.
	- Maintain and troubleshoot laptops and portable computing devices.
	- Identify major types of printer and scanner technologies.

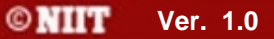

# **Install and Configure Laptops and Portable Computing Devices**

- Before installing and configuring laptops and portable computing devices, you need to understand the following:
	- Power management technologies
	- Power management modes
	- Communication connection selection tips

## **Power Management Technologies**

- Microsoft Windows XP offers user configurable power schemes:
	- Portable/Laptop power scheme
	- Max Battery power scheme
	- ACPI
	- APM

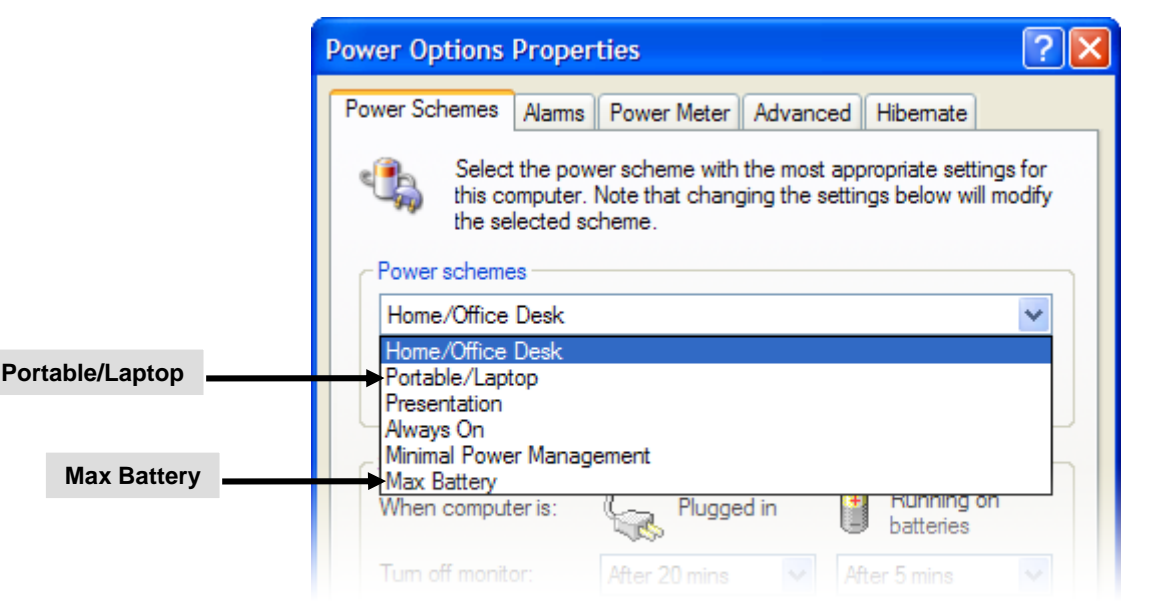

### **Power Management Modes**

Two primary power-saving states on devices running ◈ Windows XP are:  $\overline{\phantom{a}}$ 

**Hibernate** 

**Standby** 

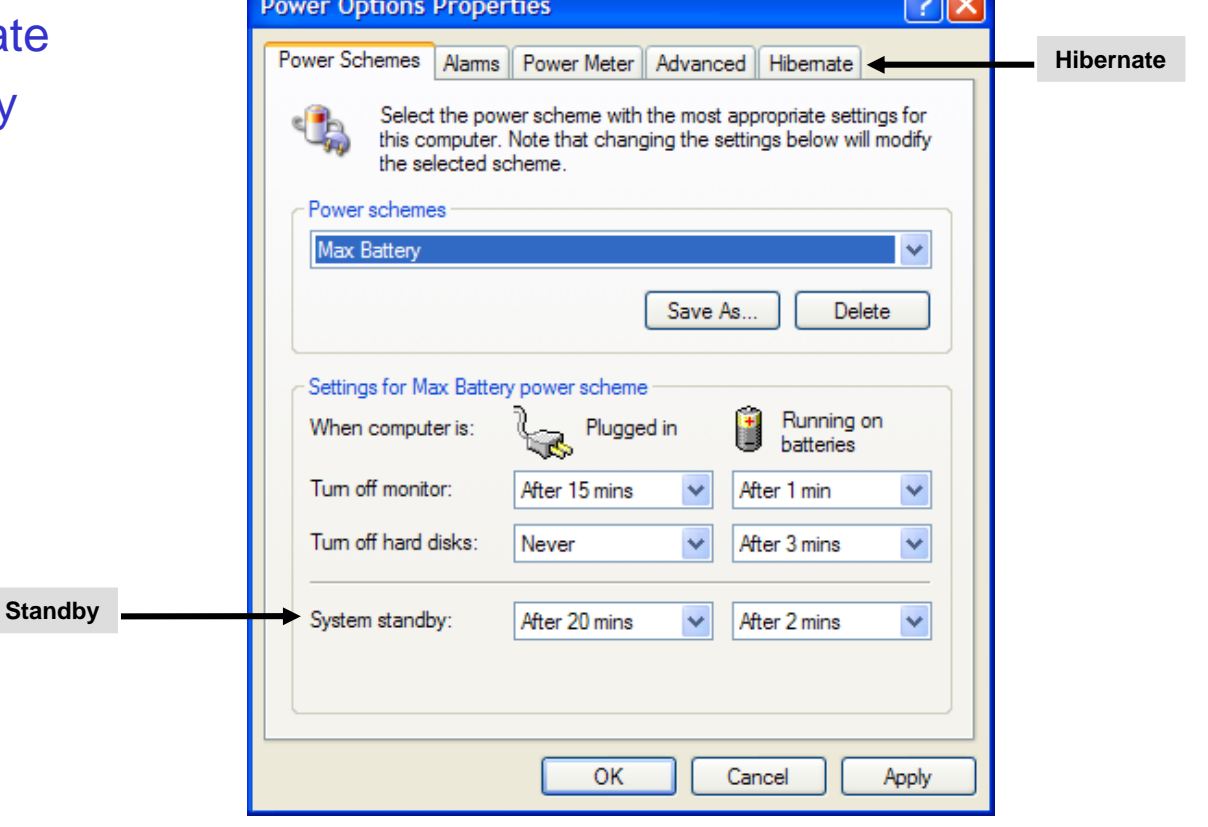

# **Communication Connection Selection Tips**

- Communication methods are:
	- Bluetooth
	- Infrared
	- WiFi
	- Ethernet WAN
	- Cellular WWAN

# **Activity 12-2**

**Activity on Configuring Power Management for Mobile Computing**

# **Activity 12-3**

# **Activity on Exchanging Portable Computer Drives**

**©NIIT** 

**Ver. 1.0 Session 12 Slide 7 of 35**

# **Activity 12-4**

**Activity on Docking Portable Systems**

**©NIIT** 

**Ver. 1.0 Session 12 Slide 8 of 35**

# **Activity 12-5**

# **Activity on Installing PC Cards**

**©NIIT** 

**Ver. 1.0 Session 12 Slide 9 of 35**

# **Activity 12-6**

# **Activity on Exchanging PC Cards**

**©NIIT** 

**Ver. 1.0 Session 12 Slide 10 of 35**

# **Activity 12-7**

# **Activity on Installing a Mini-PCI Card**

**©NIIT** 

**Ver. 1.0 Session 12 Slide 11 of 35**

# **Activity 12-8**

**Activity on Adding Memory to Portable Computing Devices**

# **Activity 12-9**

# **Activity on Connecting Infrared Devices**

**©NIIT** 

**Ver. 1.0 Session 12 Slide 13 of 35**

# **Activity 12-10**

# **Activity on Connecting Bluetooth Devices**

**©NIIT** 

**Ver. 1.0 Session 12 Slide 14 of 35**

# **Maintain and Troubleshoot Laptops and Portable Computing Devices**

- Before maintaining and troubleshooting laptops and portable computing, you need to understand following:
	- Maintenance and handling techniques
	- Operating environment best practices
	- General mobile computing device issues
	- Common stylus issues
	- Common laptop keypad issues
	- Common wireless connectivity issues

# **Maintenance and Handling Techniques**

Maintenance and handling techniques are:

- General cleaning
- Cooling systems
- **Batteries**

# **Operating Environment Best Practices**

- You need to protect devices from following environmental factors:
	- High temperature
	- Rapid change in temperature
	- High humidity
	- Low humidity
	- High altitude
	- Radio-frequency interference (RFI)
	- Direct light

# **General Mobile Computing Device Issues**

- Following are the general mobile computing device issues:
	- External display issues
	- Short battery life
	- Device gets hot
	- Batteries don't charge fully
	- Laptop doesn't work when on battery power
	- Laptop won't turn on when connected to AC power
	- Pointing device issues

# **Common Stylus Issues**

- ◆ Following are the common stylus issues:
	- Screen does not respond to stylus
	- Cursor is moving too fast/slow
	- Cursor does not go where desired

# **Common Laptop Keypad Issues**

- Following are the common laptop keypad issues:
	- Nonstandard key placement
	- Function keys
	- Numeric keypad
	- Sticking keys
	- Keyboard too small

# **Common Wireless Connectivity Issues**

- Following are the common wireless connectivity issues: ◆
	- Poor reception
	- No reception

# **Printer and Scanner Technologies**

- Before learning printing and scanning technologies, you need to understand following:
	- **Printers**
	- **Scanners**
	- Multi-function Devices
	- Laser Printers
	- Inkjet Printers
	- Thermal Printers
	- Types of Thermal Printers
	- Solid Ink Printers
	- Impact Printers

### **Printers**

- A computer printer:
	- Is an output device.
	- Helps produce text and images from electronic content onto paper.

### **Scanners**

- Scanners is a device that:
	- Helps creates a two-dimensional digitized image of a physical object and saves as a computer file.
	- Helps display, edit, or print saved files.

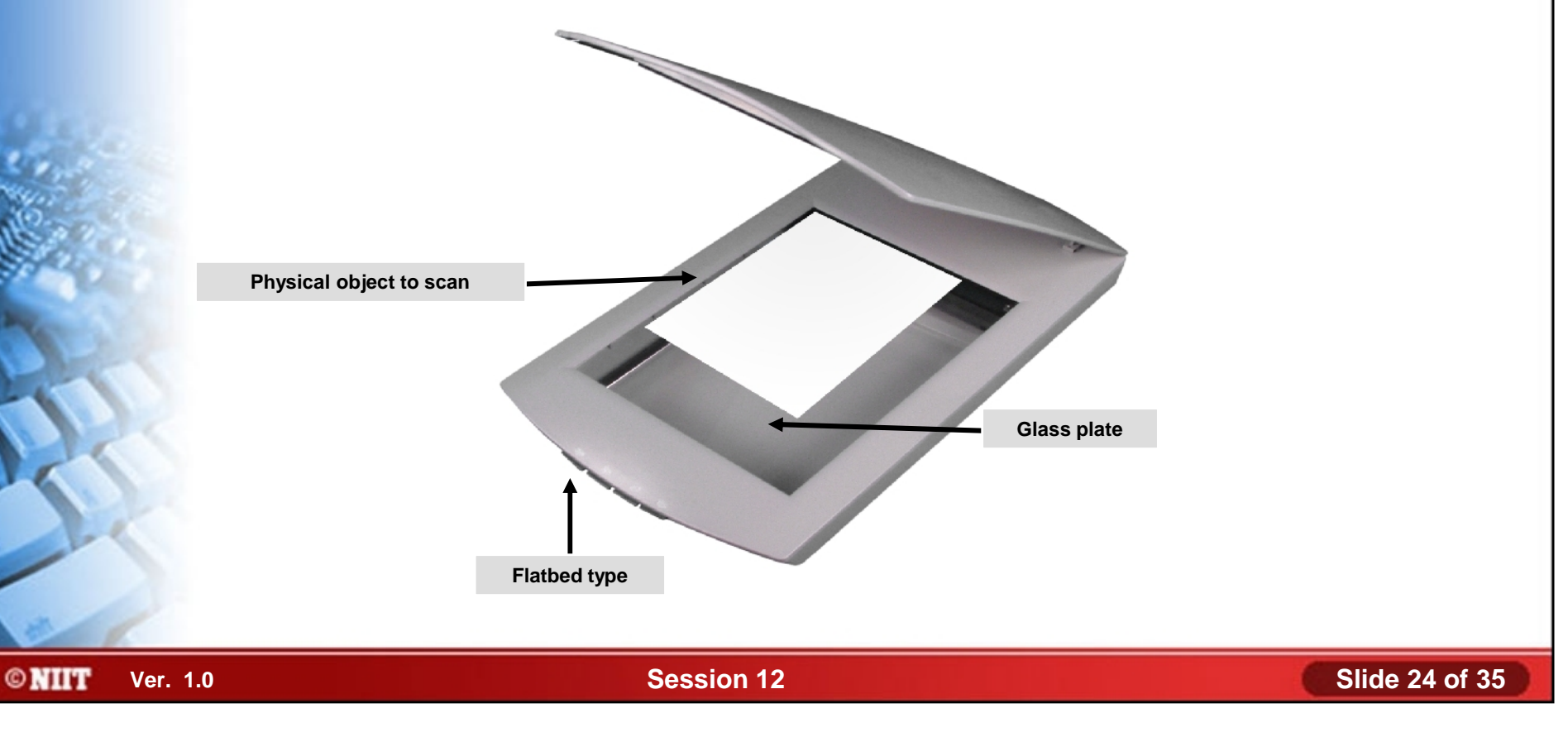

# **Multi-function Devices**

- A multi-function device:
	- Is a equipment that performs the functions of a number of other specialized devices.
	- Include printer, scanner, fax, and copier functions.

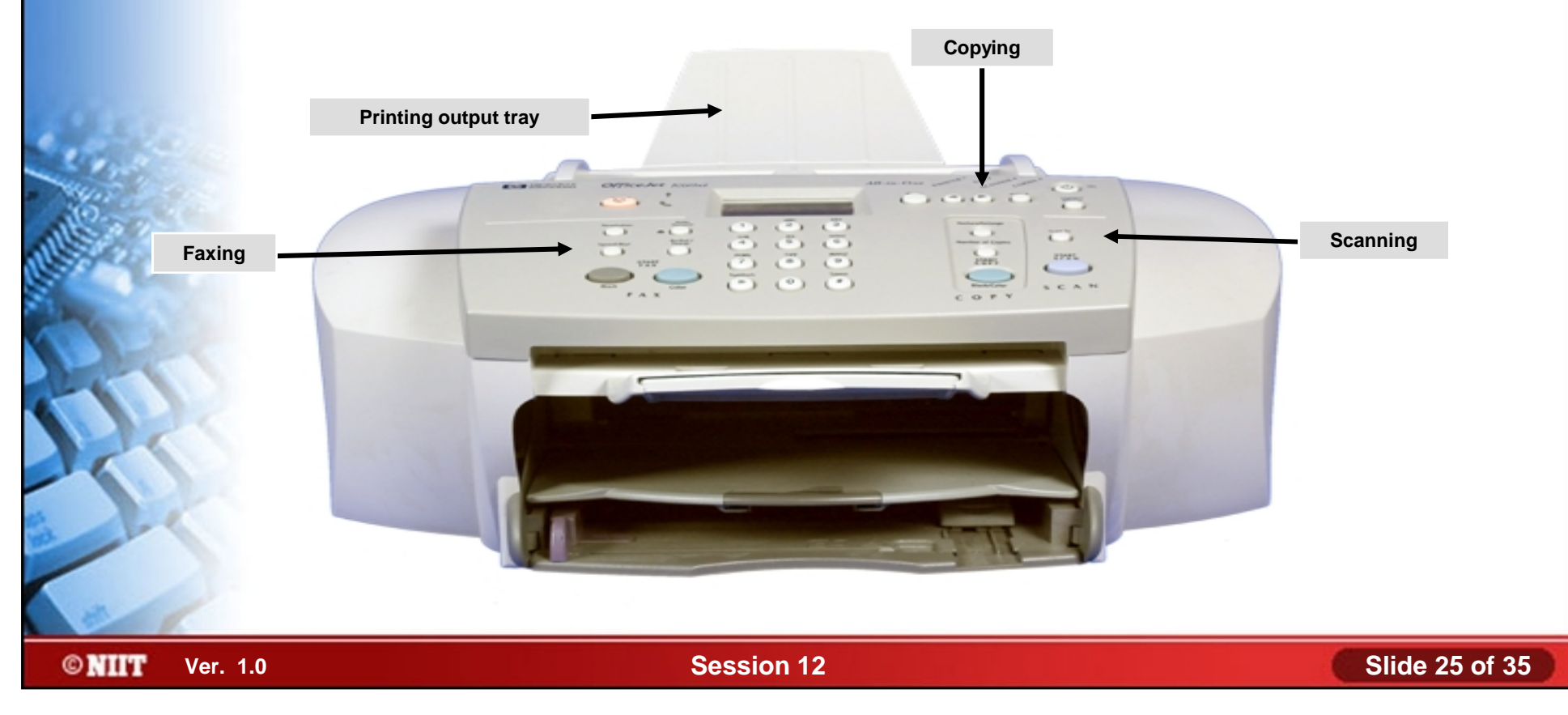

## **Laser Printers**

- A *laser printer* is a printer that forms high-quality images on one page of paper at a time.
- Following are the components of laser printer:
	- Toner cartridge
	- Laser scanning assembly
	- High-voltage power supply
	- DC power supply
	- Paper transport assembly
	- Electrostatic Photographic drum (EP drum)
	- Transfer corona assembly
	- Fusing assembly
	- Formatter board

# **Laser Printers (Contd..)**

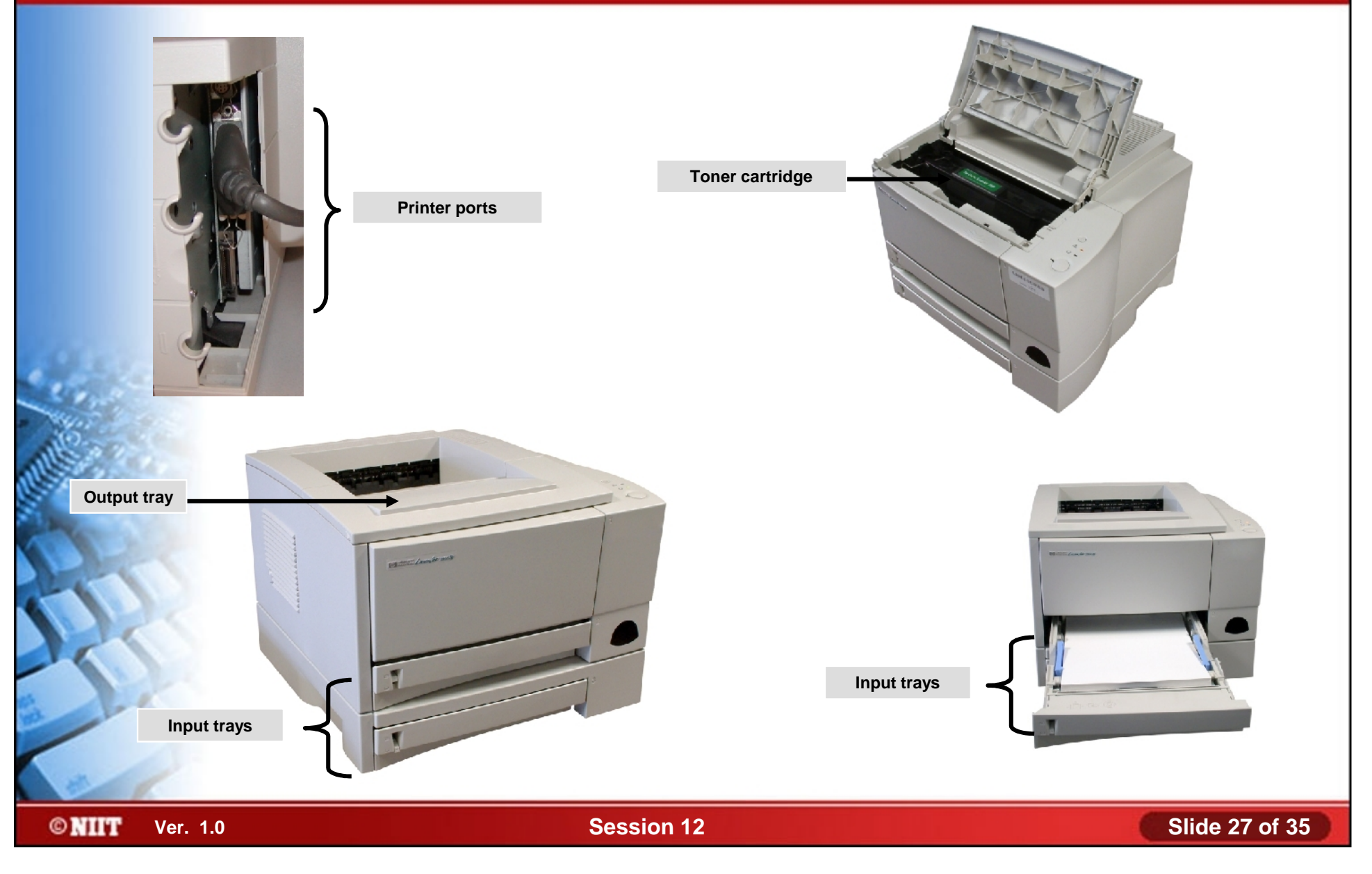

# **Inkjet Printers**

An *inkjet printer* prints images by spraying liquid ink from an ink cartridge out of nozzles aimed carefully on the paper.

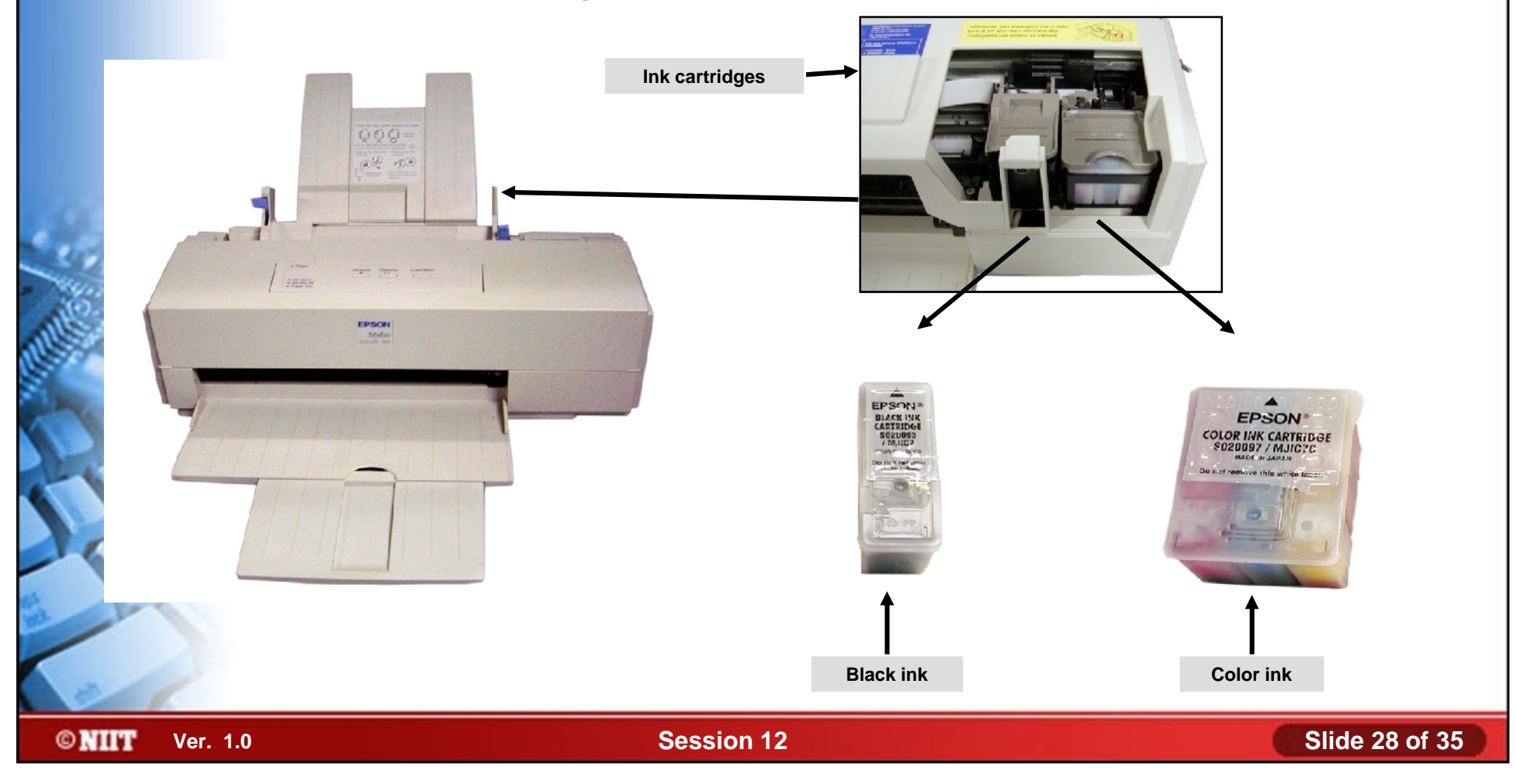

A *thermal printer* is a general term for any printer that uses heat to create the image on the paper with dye or ink from ribbons or directly with pins.

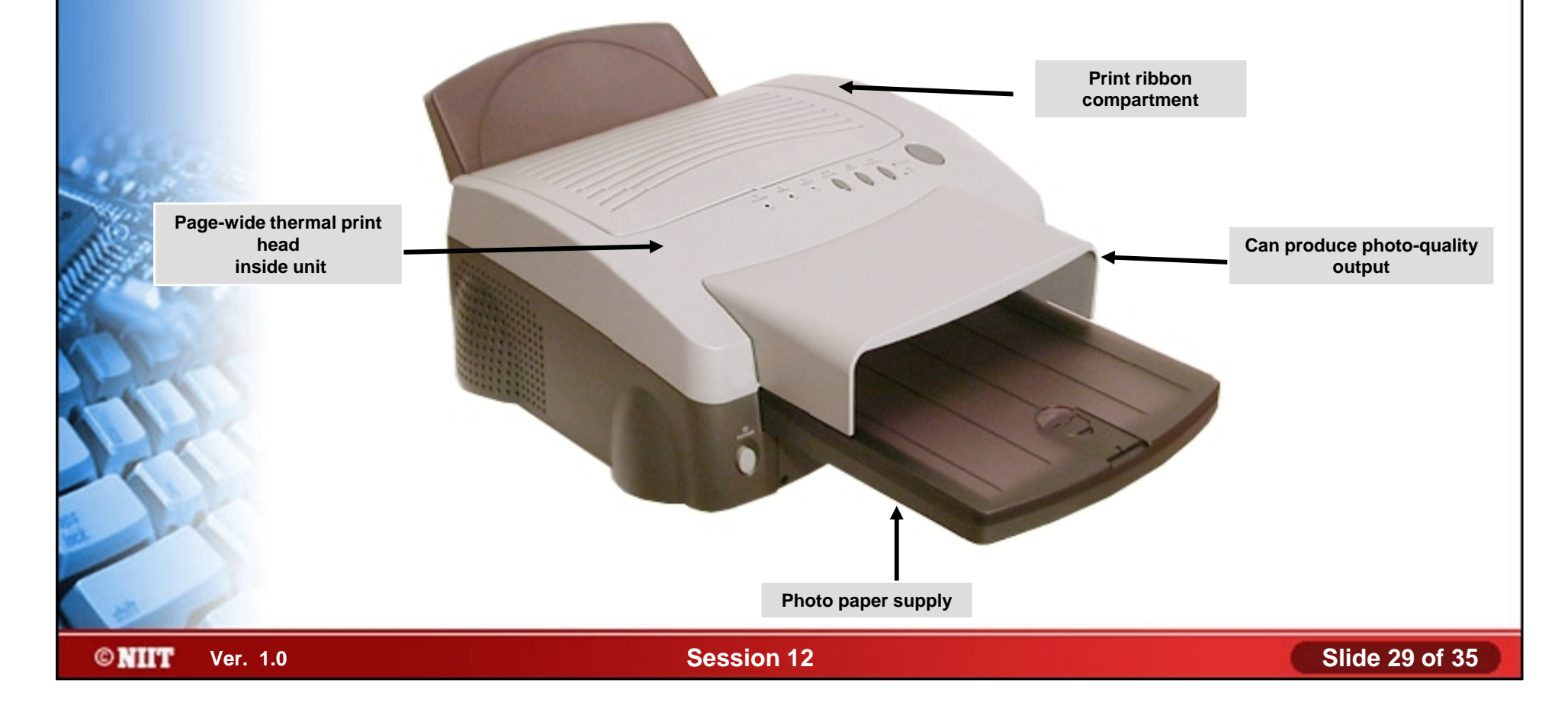

# **Types of Thermal Printers**

- Various types of thermal printer are:
	- Thermal dye transfer printer
	- Thermal wax transfer printer
	- Direct thermal printer

# **Solid Ink Printers**

*Solid ink printers* are printers that use ink from melted ◆ solid-ink sticks.

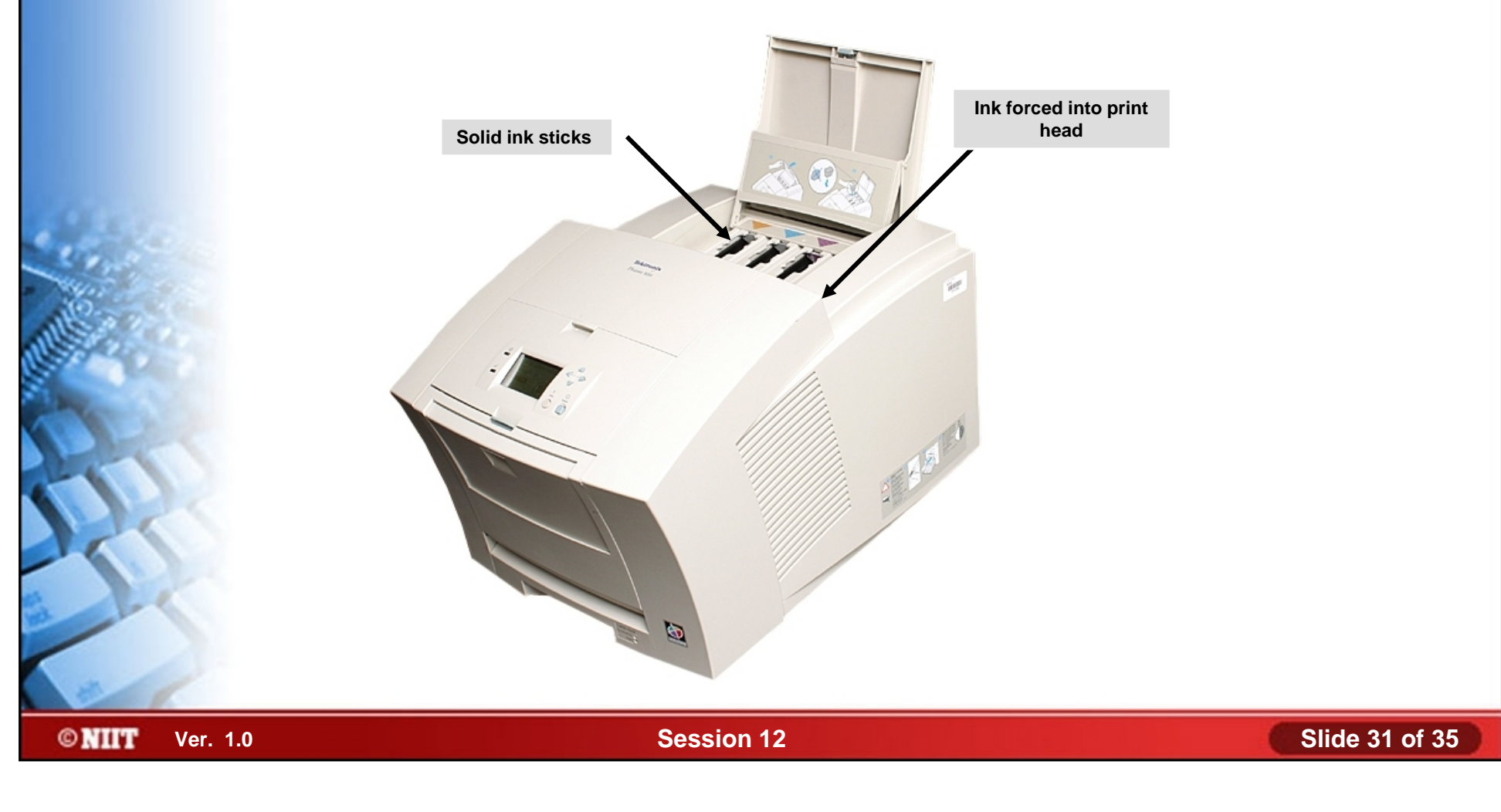

# **Impact Printers**

- An impact printer is any type of printer that strikes a component directly against the ink ribbon to create characters on the paper.
- Various types of impact printer are:
	- Dot-matrix printer
	- Formed-character printer
	- Line printer

# **Impact Printers (Contd..)**

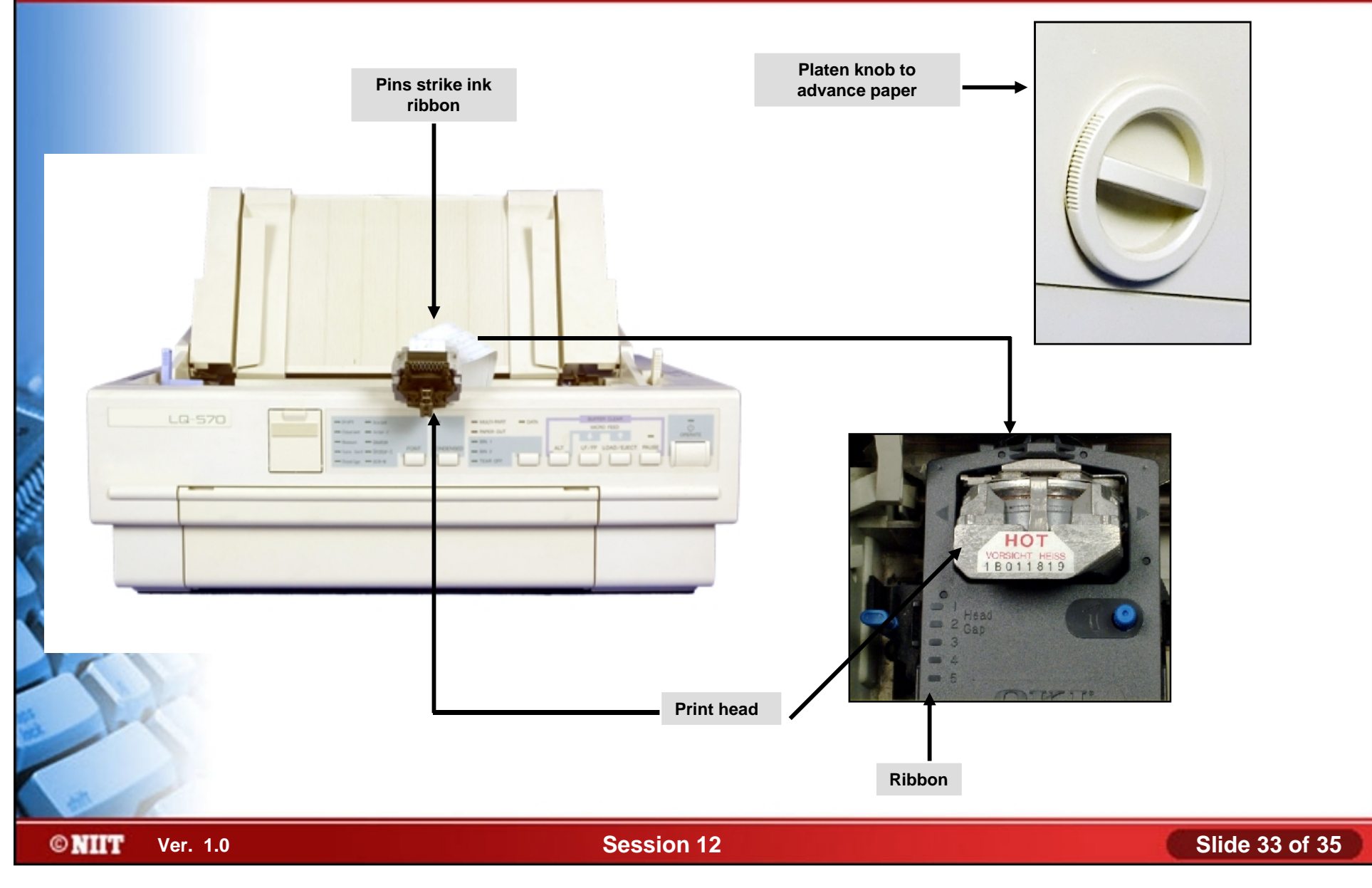

# **Activity 13-1**

**Activity on Discussing Printer and Scanner Technologies**

### **Summary**

- In this session, you learned that:
	- The power management technique provides power management modes.
	- The laptops and portable computing devices have various issues related to the maintenance and handling.
	- The printer and scanner technologies provides different devices, such as laser and inkjet printers.